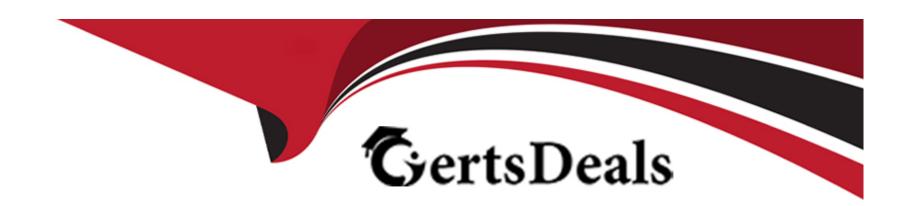

# Free Questions for 1Z0-1079-22 by certsdeals

**Shared by Rush on 01-07-2022** 

For More Free Questions and Preparation Resources

**Check the Links on Last Page** 

## **Question 1**

**Question Type:** MultipleChoice

How would you create an association in OTM if you want to associate a Match Rule to a specific Service Provider (carrier)?

### **Options:**

- A- Create the Rule, then assign the Service Provider to the Rule.
- B- Create the Rule, then assign the Rule to the Service Provider.
- C- Create the Rule, assign the Rule to an appropriate Rule Profile, then assign the Rule Profile to the Service Provider.
- D- Create the Rule, assign the Rule to an appropriate Rule Profile, then assign the Service Provider to the Rule Profile.

#### **Answer:**

В

## **Question 2**

**Question Type:** MultipleChoice

You are writing an order release agent and need to listen for an order modification event triggered by an integration update to the order release.

What is the impact to the agent process if you set the "before persist" flag on the ORDER -- MODIFIED event?

#### **Options:**

- A- OTM will perform the agent actions but will not persist any changes to the object.
- B- OTM stages the new data, will perform the agent actions, will not allow you to use certain actions.
- C- OTM will not persist the new data but will perform the agent actions as long as they do not require persisting the new data.
- D- OTM stages the new data but will not perform the agent actions if the data is not persisted properly.
- E- OTM will persist the new data immediately after the agent is triggered and then perform the agent actions.

#### **Answer:**

Α

## **Question 3**

**Question Type:** MultipleChoice

What must you do in order to export data from the CONTACT table, so that the data only includes contacts with email addresses ending with "@oracle.com"?

#### **Options:**

- A- The CSV utility is useful for managing large amounts of data, but it is not capable of filtering data during the export process.
- B- Export the data first, and then use software such as MS Excel, MS Access, or direct SQL to filter the data.
- C- Use the "Where" clause on the CSV Export screen to specify the "@oracle.com" qualifier.
- D- Create a CSVUTIL file that specifies the "@oracle.com" qualifier.

#### **Answer:**

В

### **Question 4**

**Question Type:** MultipleChoice

Select the three business objects that can be managed using the Fleet Management module. (Choose three.)

| Options:                                           |                |
|----------------------------------------------------|----------------|
| A- Driver payroll                                  |                |
| B- Fleet power units                               |                |
| C- Fleet equipment                                 |                |
| D- Driver time off, sick time, vacations, etc.     |                |
| E- Driver work hours                               |                |
|                                                    |                |
|                                                    |                |
| Answer:                                            |                |
| Answer: A, C, D                                    |                |
|                                                    |                |
| A, C, D                                            |                |
|                                                    |                |
| A, C, D  Question 5                                |                |
| A, C, D  Question 5                                |                |
| A, C, D  Question 5                                | Choose three.) |
| A, C, D  Question 5  Question Type: MultipleChoice | Choose three.) |
| A, C, D  Question 5  Question Type: MultipleChoice | Choose three.) |

- A- You need to specify at least one shipment reference number qualifier to match to.
- B- The match rule will apply to all invoices, unless only certain service providers are specified on the match rule.
- **C-** The matching rule could be different for different service providers.
- D- You could specify several shipment reference values to match to.
- E- BM or Bill Of Lading is a mandatory shipment reference number qualifier to match to.

A, C, E

## **Question 6**

**Question Type:** MultipleChoice

Which four of the following components make up a Compliance Rule in Global Trade Management (GTM)? (Choose four.)

- A- Regime
- **B-** Control Type

- **C-** Region
- **D-** Control Code
- E- Commerce Control List

A, B, C, D

### **Question 7**

**Question Type:** MultipleChoice

Assume that you have made changes to the Default Parameter Set. Which statement is true?

- A- Regardless of your user role, you won't be able to save the changes within the Default Parameter Set without renaming it first.
- B- In order to reset all the changed settings back to their original settings, select "Actions", then "Utilities", and then "Set Defaults" from the drop-down menu.
- C- In order to reset all the changed settings back to their original settings, you should review them on the screen and be able to tell which ones have been changed, and what the default settings were.

D- In order to reset all the changed settings back to their original settings, you should delete the Parameter Set and recreate it using the Default as your template.

#### **Answer:**

Α

### **Question 8**

#### **Question Type:** MultipleChoice

You've executed a CSV upload in which you have modified some existing records, and created some new records. There were no errors during the upload. However, OTM is still retrieving only the old data, not the new data that was just uploaded.

Select the action that you can take to address this.

- A- You must reboot the database server in order to commit the changes.
- B- Rerun the upload, this time making sure that you specify the "dd" command.
- C- You should clear the OTM cache.

- D- Rerun the upload, this time making sure that you specify the "ii" command.
- E- Rerun the upload, this time making sure that you specify the "uu" command.

Α

## **Question 9**

**Question Type:** MultipleChoice

If you have just installed OTM, which domain would not be created by default?

- A- MASTER
- **B-** SERVPROV
- **C-** GUEST
- **D-** BLUEPRINT
- E- STAGE

Α

## **Question 10**

#### **Question Type:** MultipleChoice

Select the three correct statements regarding Freight Settlement in OTM. (Choose three.)

### **Options:**

- A- Invoice checks may be printed out of OTM.
- B- Rules for matching, approval, and allocation are the cornerstones of automation in Freight Settlement.
- C- Freight Invoices may be created within OTM or interfaced from an external system.
- **D-** Invoices in OTM must be tied to a shipment.
- E- Freight Settlement in OTM may be used to pay invoices to carriers as well as bill customers for freight.

#### **Answer:**

A, C, E

# **Question 11**

**Question Type:** MultipleChoice

Given the information:

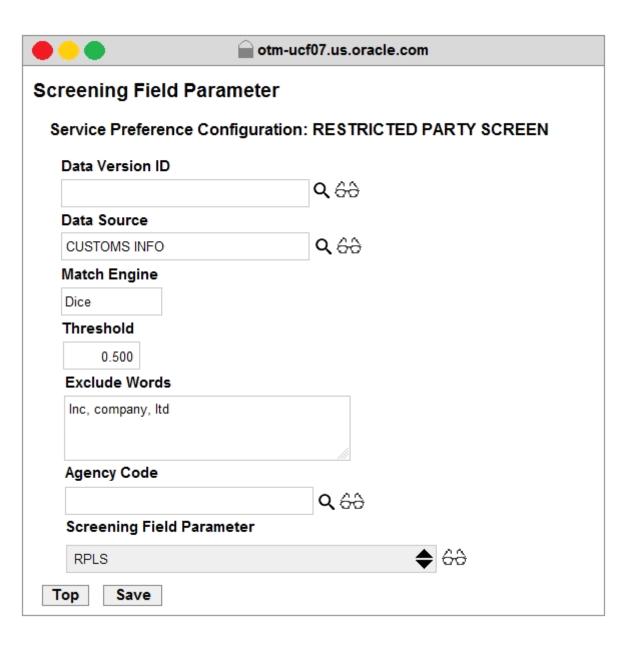

Which two options are correct for Service Preference configuration? (Choose two.)

### **Options:**

- A- Exclude Words is used to specify words to exclude when ONLY "Dice" Match Engine is used.
- **B-** At the most sixty-four words can be specified in Exclude Words.
- C- It is not mandatory to specify Agency Code.
- D- If the Data Version ID is not specified, then the system will throw an error during screening that Data Version ID needs to be specified.
- E- If the Data Version ID is not specified and if there is a Restricted Parties List with a Data Version with the "Current" flag set, it will be used for screening.

#### **Answer:**

B, E

### **Question 12**

**Question Type:** MultipleChoice

To import Rates in OTM, which are four key components that you must configure? (Choose four.)

## **Options:**

- A- Rate Service
- **B-** Lanes
- **C-** Rate Offering
- **D-** Accessorial
- E- Itinerary
- F- Rate Quality
- G- Rate Record

### **Answer:**

A, C, D, G

### To Get Premium Files for 1Z0-1079-22 Visit

https://www.p2pexams.com/products/1z0-1079-22

### **For More Free Questions Visit**

https://www.p2pexams.com/oracle/pdf/1z0-1079-22

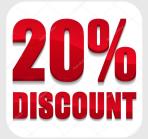